# Functional Release Notes Visma.net ERP 8.24

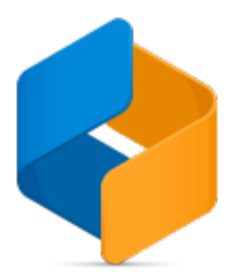

#### Table of content

- [Notice](#page-0-0)
- [Introduction](#page-0-1)
- **[General](#page-0-2)** [P2P](#page-2-0) [O2C](#page-3-0) **[Accounting](#page-4-0)** [Project accounting](#page-4-1)

### <span id="page-0-0"></span>**Notice**

26.05.2020

All information in this documentation may be changed without warning, and it does not represent an obligation on the part of the manufacturer.

All material in this documentation and the programs it concerns are protected by copyright legislation and the specially entered Agreement concerning usage rights and maintenance. All rights to this material are the property of Visma Software International AS. Any copying or duplication of the material in this document, including but without limitations, text, screen appearance, icons, or methods, is prohibited.

As a part of its continuous development of the system, Visma Software International AS may change the composition of packages, modules and functions. Visma Software International AS waives any responsibility for any errors or omissions in the system, apart from what is clearly described in the current Agreement on usage rights and maintenance. Use of the system on other computers than the system it is licensed for is illegal and will be reported to the police and compensation will be claimed.

### <span id="page-0-1"></span>Introduction

This document includes information about new and changed features, fixed issues, and known issues and limitations in the latest version of Visma.net ERP.

We recommend that you read through the document so that you are familiar with the changes that have been made in this version before you start using it.

<span id="page-0-2"></span>Please note that this document refers to the UK English version of Visma.net ERP.

## **General**

For this version, Swagger documentation has been updated. Pagination has been enforced and API error handling has been improved in more endpoints.

#### General deliveries

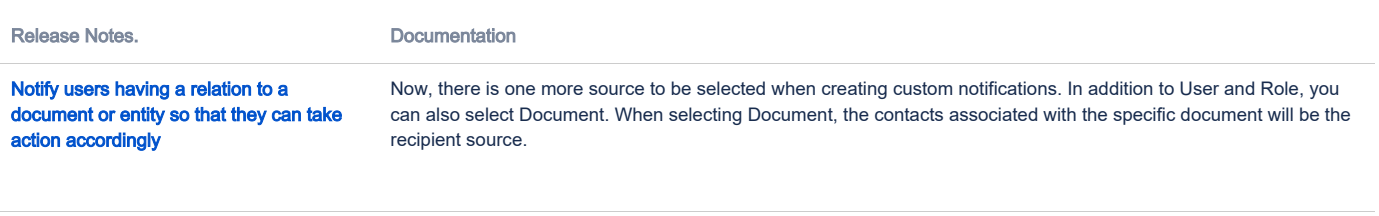

[1 issue](https://jira.visma.com/secure/IssueNavigator.jspa?reset=true&jqlQuery=project+in+%28%22Sigma+ERP%22%29+AND+fixVersion+%3D+%228.24+%28200623%29%22+AND+%28component+in+componentMatch%28Evolve%29+OR+component+in+componentMatch%28DaaS%29+OR+component+in+componentMatch%28SecDevOps%29%29+AND+status+%3D+Closed+AND+%22Release+note+status%22+in+%28%22OK%2C+done%22%2C+%22Yes%2C+release+notes%22%29+AND+%22Affect+API%22+is+EMPTY+ORDER+BY+issuetype+DESC%2C+key+DESC+++++&src=confmacro)

#### API

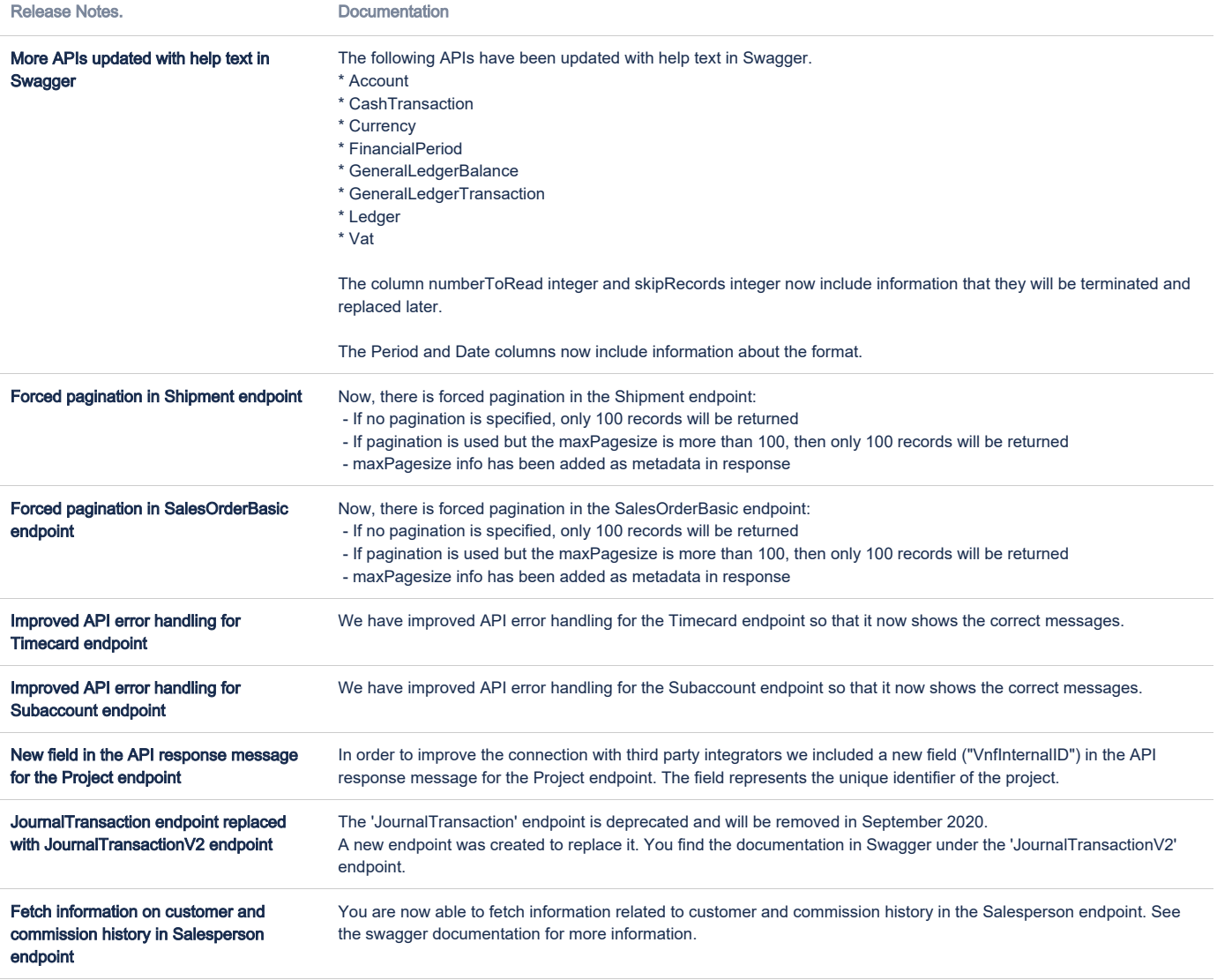

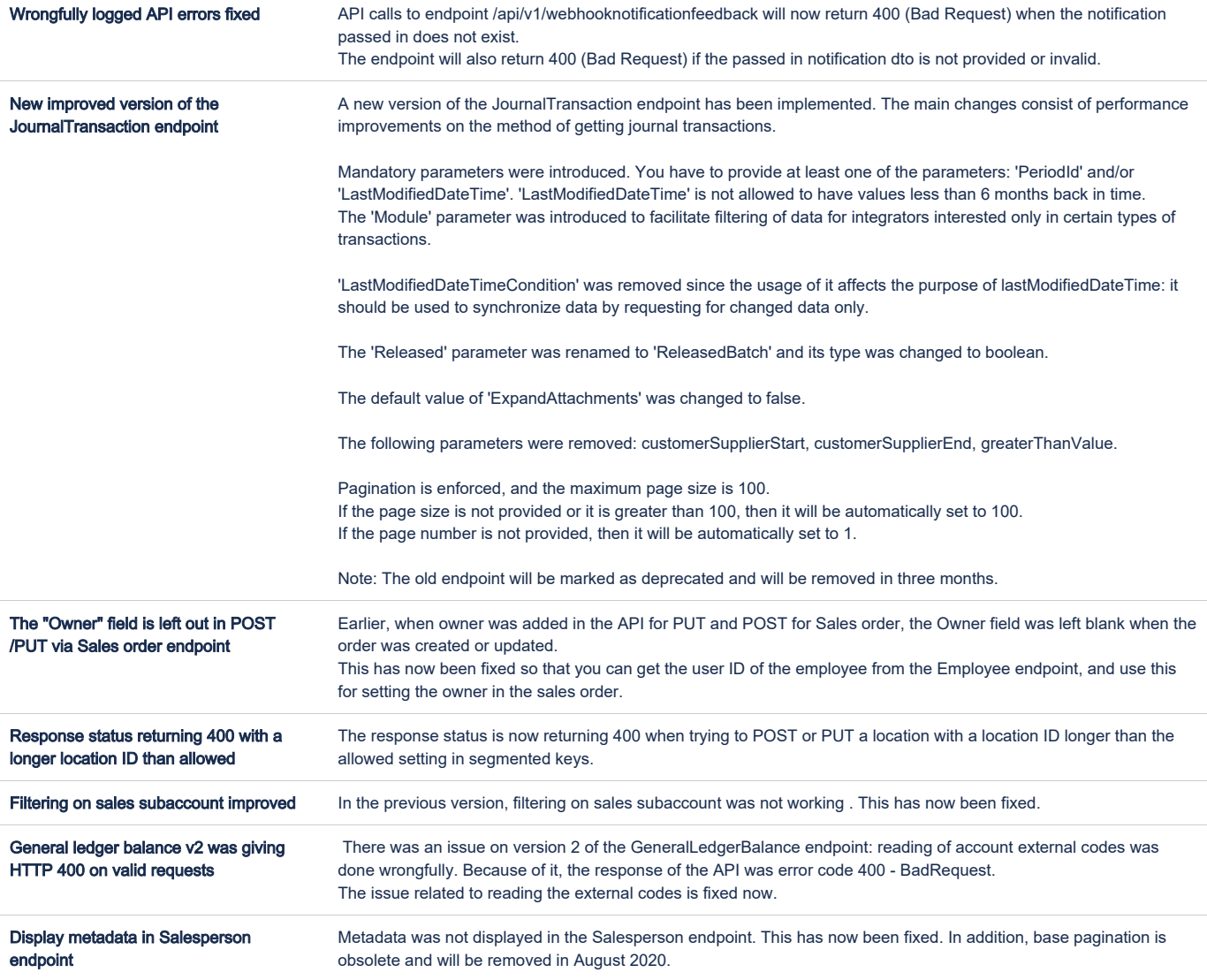

[15 issues](https://jira.visma.com/secure/IssueNavigator.jspa?reset=true&jqlQuery=Project+%3D+%22Sigma+ERP%22+AND+%22Affect+API%22+%3D+Yes+AND+fixVersion+%3D%228.24+%28200623%29%22+AND+status+%3D+Closed+AND+%22Release+note+status%22+in+%28%22OK%2C+done%22%2C+%22Yes%2C+release+notes%22%29+ORDER+BY+issuetype+DESC+++++++&src=confmacro)

### <span id="page-2-0"></span>P2P

For this version, many bugs have been fixed. The header layout of the Process payments window has also been changed and payment date is now a mandatory filter in this window.

Release Notes. **Documentation** 

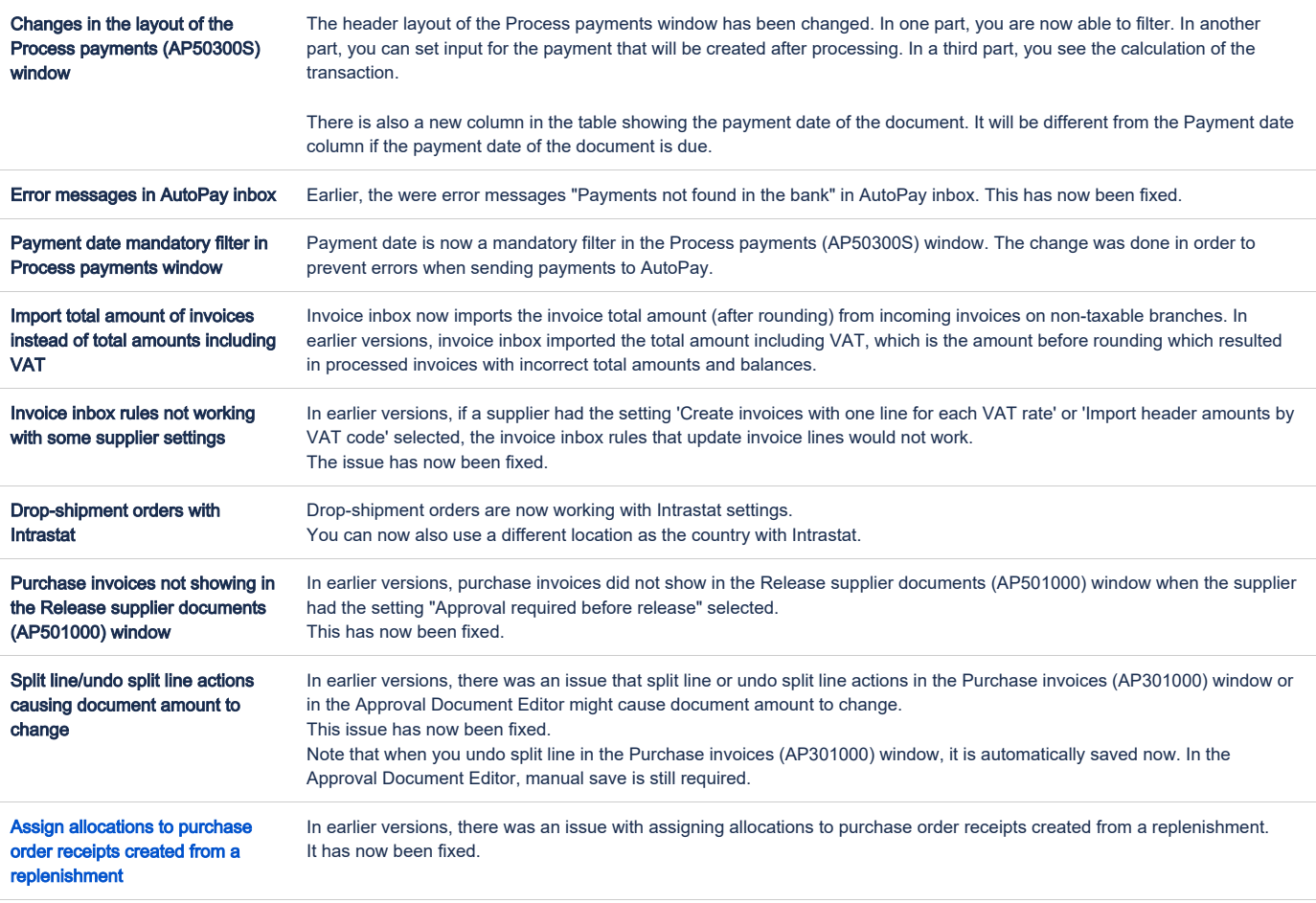

[9 issues](https://jira.visma.com/secure/IssueNavigator.jspa?reset=true&jqlQuery=project+in+%28%22Sigma+ERP%22%29+AND+fixVersion+%3D+%228.24+%28200623%29%22+AND+component+in+componentMatch%28P2P%29+AND+status+%3D+Closed+AND+%22Release+note+status%22+in+%28%22OK%2C+done%22%2C+%22Yes%2C+release+notes%22%29+AND+%22Affect+API%22+is+EMPTY+ORDER+BY+issuetype+DESC%2C+Key+DESC++++++++++++++++++++++++++&src=confmacro)

# <span id="page-3-0"></span>O2C

The Show number of records functionality has been implemented for new windows. The accepted size for downloading incoming payment files from AutoPay has also been increased.

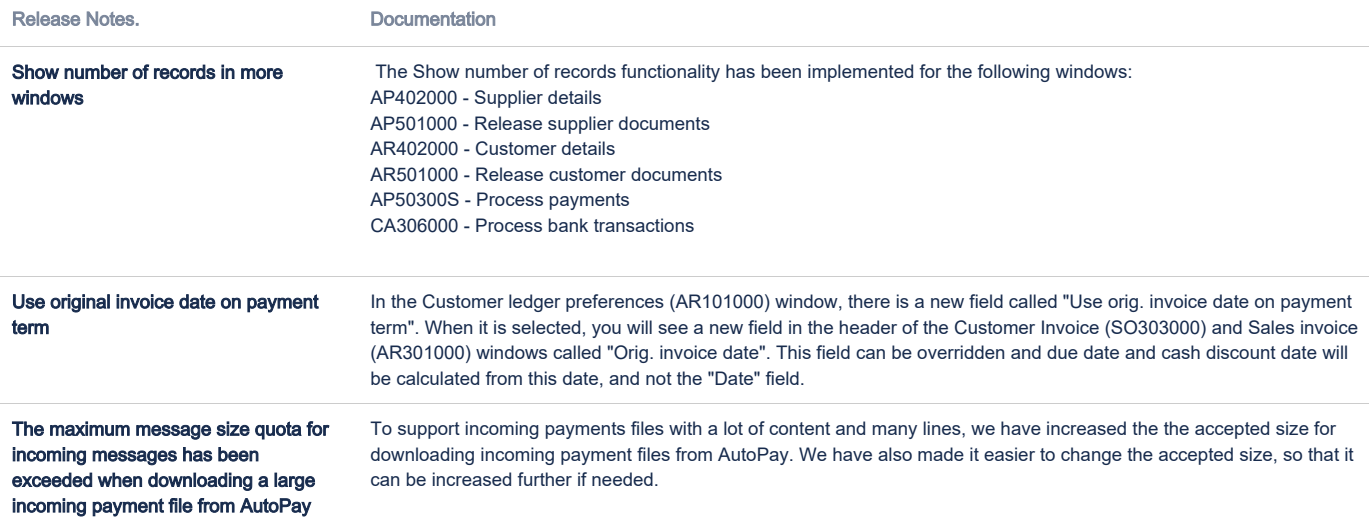

Skipped discounts on Sales orders (SO301000) should not to be a part of Customer invoice (SO303000) or Sales invoices (AR301000)

Earlier, when a document discount was added to a sales order and the discount was marked as skipped, the invoice created

for the sales order did not have the "Skip discount" checkbox selected. As a result the discount was included in the invoice reports.

This has now been fixed. When a sales order contains a skipped discount, it will not be transferred to the invoice.

#### [4 issues](https://jira.visma.com/secure/IssueNavigator.jspa?reset=true&jqlQuery=project+in+%28%22Sigma+ERP%22%29+AND+fixVersion+%3D+%228.24+%28200623%29%22+AND+component+in+componentMatch%28O2C%29+AND+status+%3D+Closed+AND+%22Release+note+status%22+in+%28%22OK%2C+done%22%2C+%22Yes%2C+release+notes%22%29+AND+%22Affect+API%22+is+EMPTY+ORDER+BY+issuetype+DESC%2C+key+DESC+++++++++++++&src=confmacro)

## <span id="page-4-0"></span>**Accounting**

For this version, many bugs have been fixed. Also, the Balance sheet - detailed report is changed and is now using the DBSP3 column set instead of the DBSP4.

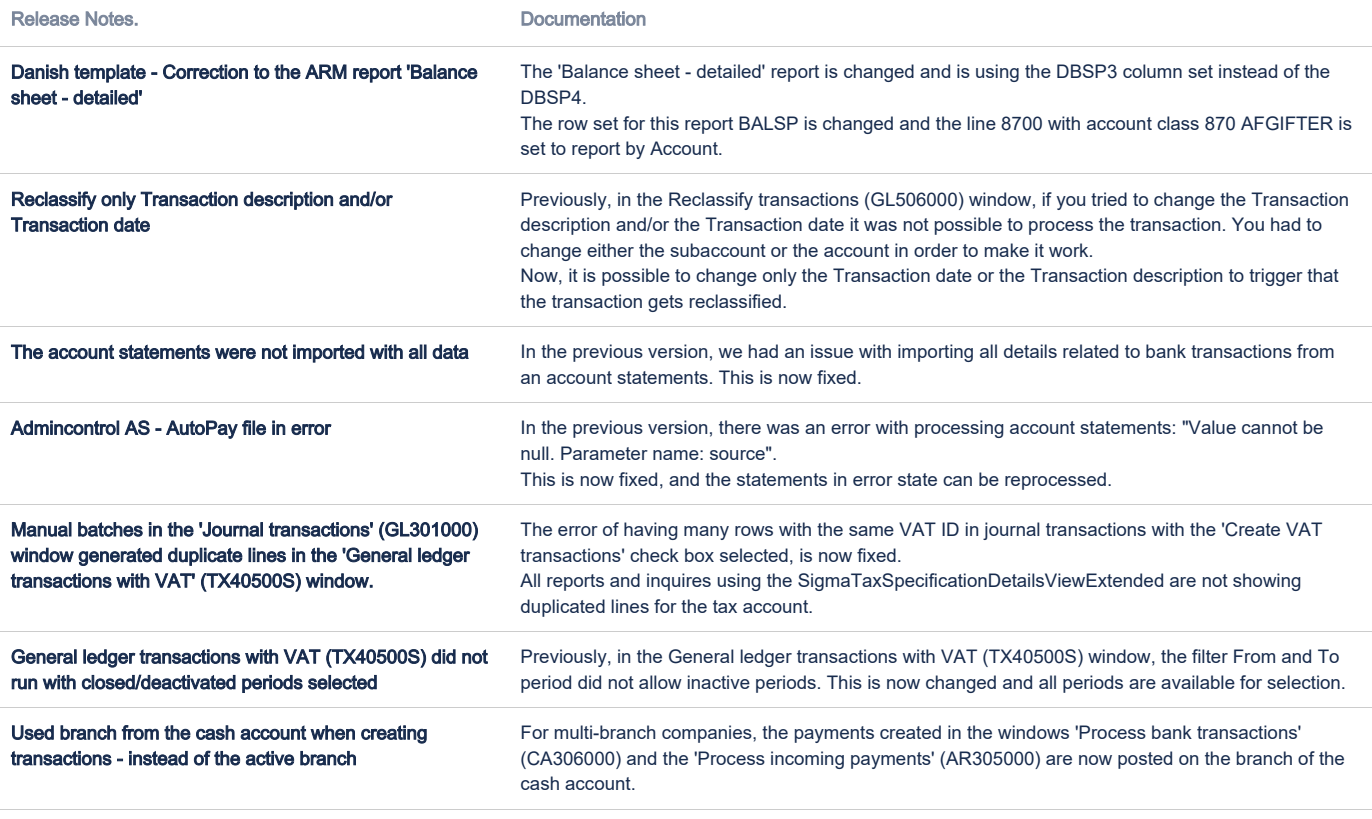

[7 issues](https://jira.visma.com/secure/IssueNavigator.jspa?reset=true&jqlQuery=project+in+%28%22Sigma+ERP%22%29+AND+fixVersion+%3D+%228.24+%28200623%29%22+AND+NOT+component+in+componentMatch%28Project%29+AND+component+in+componentMatch%28Accounting%29+AND+status+%3D+Closed+AND+%22Release+note+status%22+in+%28%22OK%2C+done%22%2C+%22Yes%2C+release+notes%22%29+AND+%22Affect+API%22+is+EMPTY+ORDER+BY+issuetype+DESC%2C+key+DESC+++++++++&src=confmacro)

# <span id="page-4-1"></span>Project accounting

For this version, many bugs have been fixed.

Release Notes. Documentation

Correct values on proforma invoice reports On the proforma invoice reports (PM64202S, PM64204S, PM64205S and PM64218S), the field 'Previously invoiced' now shows the correct values and the header has been changed to 'Previously invoiced (currency)'.

Automatic population of ItemID field in the Project transactions window

In previous versions it was possible to save Project transactions with an empty ItemID field, which caused problems during the project billing process. This is now fixed. If the ItemID is manually deleted it is automatically set to <N/A> when you move to another cell. The field is not left empty.

[3 issues](https://jira.visma.com/secure/IssueNavigator.jspa?reset=true&jqlQuery=project+in+%28%22Sigma+ERP%22%29+AND+fixVersion+%3D+%228.24+%28200623%29%22+AND+component+in+componentMatch%28Project%29+AND+status+%3D+Closed+AND+%22Release+note+status%22+in+%28%22OK%2C+done%22%2C+%22Yes%2C+release+notes%22%29+AND+%22Affect+API%22+is+EMPTY+ORDER+BY+issuetype+DESC%2C+key+DESC++++++++++&src=confmacro)